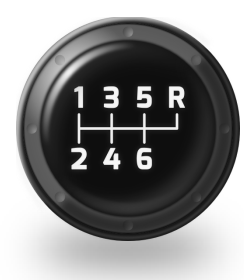

## **Stick Shift** saves you time by<br>and position when programming.

Stick Shift saves you time by

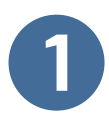

**1 Hold Down CapsLock**

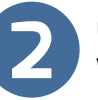

**2 Definitionally Use H/←**, **J/**↓, **K/**↑, **L/→** and More<br>
to enable the re-mapping while continuing to hold CapsLock **3 b** to return to normal continuing to hold CapsLock

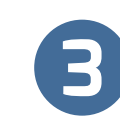

to return to normal operation

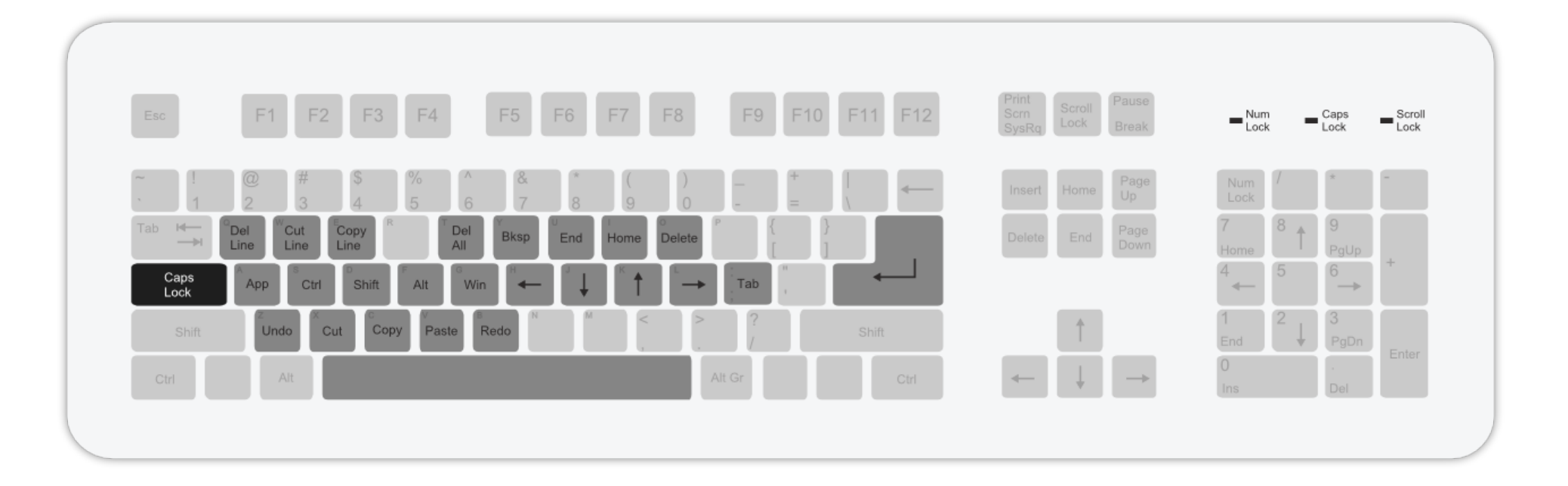

## http://stickshift.cubicle6.com